# IT KOMPAS 
S námi se neztratíte

… s námi se neztratíte

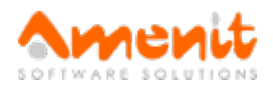

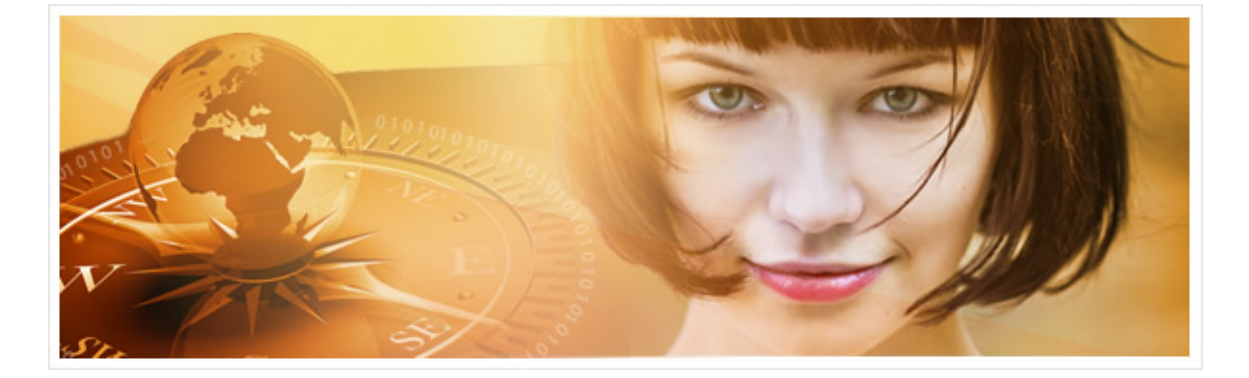

# V 95.čísle IT Kompasu jsme pro Vás připravili:

Vybrané aktuality ze světa IT Tipy – Triky Soutěž Vtip pro dobrou náladu

# Vybíráme zajímavé aktuality:

## Hacker přiznal útok na 900 tisíc routerů v Německu, hrozí mu 10 let vězení

Devětadvacetiletý Brit izraelského původu Daniel K. přiznal německému soudu, že stojí za útokem botnetu Mirai na routery společnosti Deutsche Telekom, kvůli němuž loni došlo k výpadku internetu u téměř milionu zákazníků. [Více...](https://www.antivirovecentrum.cz/r/?id=72708211338500)

## Nenechme se vydírat! Iniciativa No More Ransomuž umí česky

Přesně před rokem byla nizozemskou národní policií, Europolem a společnostmi McAfee a Kaspersky Lab spuštěna iniciativa No More Ransom. [Více...](https://www.antivirovecentrum.cz/r/?id=231911345661771)

Více aktualit naleznete na [www.AntiviroveCentrum.cz](https://www.antivirovecentrum.cz/r/?id=265142953691075) nebo na [Facebooku](https://www.antivirovecentrum.cz/r/?id=195707395917934).

# Tipy a triky

#### Chybí Váminstalační médium Windows?

V dnešní "moderní době" se už málokdy setkáte při koupi počítače či notebooku s tím, že Vám prodejce přibalí nějaké to "instalační médium s operačním systémem Windows". Z části je to způsobeno tím, že většina výrobců má ty svoje Windows natvrdo nakopírované na servisní část disku, aby bylo možné operační systém jednoduše obnovit. A z části také tím, že už se Microsoftu patrně nechtělo posouvat stříbrnými kolečky po celé zeměkouli. Co tedy dělat v případě, že je potřeba operační systém reinstalovat?

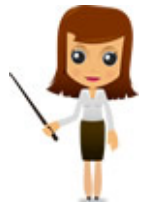

Samozřejmě v případě novějších operačních systémů můžete využít (již v Kompasu zmíněné) funkce pro obnovení systému. Samozřejmě pokud ale do křemíkového nebe odejde celý disk, pak se bez instalačního média neobejdete. Někteří uživatelé jsou schopni si operační systém Windows stáhnout na různých warez fórech či torrentech, není to ale rozhodně cesta, kterou lze s klidným svědomím doporučit. Jiní uživatelé pak raději donesou počítač do servisu a vše přenechají servisnímu technikovi, což je samozřejmě správná volba, která ale bude stát nějakou tu kačku. No a poslední skupina, řekněme schopnějších domácích uživatelů, dá přednost stažení obrazu instalačního DVD z webu Microsoftu a vytvoření instalačního DVD či USB flash disku.

Microsoft má ISO obrazy instalačních médií dostupné na svém webu, jsou ale poměrně dobře ukrytá a ne každý bude mít nervy a sílu se prohrabat hromadami webových stránek. Pro zjednodušení situace jsou zde tři odkazy, které Vás navedou na konkrétní stránky ke stažení:

[Windows](https://www.antivirovecentrum.cz/r/?id=106239626870106) 7 [Windows](https://www.antivirovecentrum.cz/r/?id=184968441665814) 8.1 [Windows](https://www.antivirovecentrum.cz/r/?id=70893626702152) 10

Ke stažení Windows 7 budete potřebovat kód Product Key, tedy licenční klíč či sériové číslo - nazývejte to jak chcete, ale jde o pětadvacetimístný kód, který by měl být umístěn na nálepce na každém počítači, který obsahuje legální Windows 7. Pro stažení novějších verzí Windows tento kód bezprostředně potřebovat nebudete - ale pokud budete operační systém instalovat do počítače poprvé, pak se instalační proces po licenci rozhodně pídit bude.

## Chcete se s někýmsvézt autempo ČR?

Zejména studenti chtějí často šetřit na dopravě a jízda stopem není vždy jistá, že Vám někdo zastaví a sveze. Existuje však možnost využít cestu někoho jiného a s příspěvkem se třeba i rychleji nechat svézt v předem daný čas. Podívat se můžete na webové stránky Bla Bla [Car.](https://www.antivirovecentrum.cz/r/?id=92628953105986) Můžete si zde vyhledat požadovanou trasu a vybrat s kým a za kolik peněz pojedete.

Pokud naopak sami jezdíte autem, můžete nabídnout místa přes tuto službu a snížit si tak náklady na Vaši jízdu. Ke stažení jsou i aplikace pro Google [Android](https://www.antivirovecentrum.cz/r/?id=151498436708560) a [Apple](https://www.antivirovecentrum.cz/r/?id=7015957652382) iOS.

# Soutěž

## Vyhodnocení minulé soutěže:

Na otázku z minulého vydání elektronického magazínu IT Kompas odpověděla správně a z mnoha správných odpovědí byla vylosována paní Medzihorská z Kladna, které tímto gratulujeme k výhře softwaru Sticky [Password](https://www.antivirovecentrum.cz/r/?id=89982404464228) Premium pro 1 uživatele na rok zdarma.

Otázka zněla: Co znamená pojem "Haptická mapa"?

## Správná odpověď měla být:

Haptické mapy jsou mapy určené pro čtení hmatem, vytvořené na podkladě běžných vizuálních map. Možnost čtení map hmatem přivítají pochopitelně především nevidomí uživatelé. Haptické mapy naleznete na vlastní adrese: hapticke.mapy.cz. Více informací naleznete [zde](https://www.antivirovecentrum.cz/r/?id=160355516989656).

## Nová otázka:

Co znamená v kybernetickém světě pojem "DeOS útoky"?

Ze správných odpovědí vylosujeme výherce, který od nás získá software Avira [Antivirus](https://www.antivirovecentrum.cz/r/?id=69232407232565) Pro pro 1 PC na rok zdarma.

Odpovědi pište do 10. 8. 2017 na e-mail **amenit@amenit.cz**.

Správnou odpověď a výherce uveřejníme v příštím čísle. Pokud se chcete co nejdříve dozvědět, zda jste vyhráli, staňte se našimi přáteli na Facebooku. Tam se informace o výherci objeví jako první.

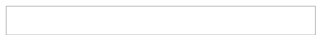

# Vtip pro dobrou náladu

Svěřuje se jeden policajt druhému: "To je strašné, co se dneska děje, já z těch brutálních vražd nemůžu usnout, pořád se převaluji..." "Zkus to jako já, počítám do tří a pak spím." "Jenom do tří?" "No... abych nekecal, někdy i do půl čtvrté."

Vydání IT Kompasu od 1. čísla naleznete [zde](https://www.antivirovecentrum.cz/r/?id=242272267088219).

Amenit s.r.o.

<u> 1989 - Johann Barnett, f</u>

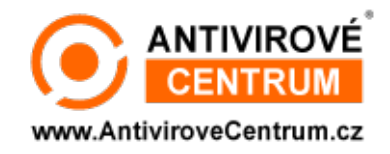

Nechcete-li již nikdy dostávat e-maily tohoto typu, klikněte na odkaz pro [odhlášení](https://www.antivirovecentrum.cz/r/?action=unsubscribe&data=jtP22UMHkB3mENWye99G2tZgxPyGxiJF6lm4W9SY0rE0AeEHiRWNtipDbR6aNnMuJBlYsUCGSG3J%2f5Dx4xnqvrsSGlGi98nP) ze seznamu příjemců.